# 301AA - Advanced Programming

### Lecturer: **Andrea Corradini**  [andrea@di.unipi.it](mailto:andrea@di.unipi.it) <http://pages.di.unipi.it/corradini/>

*AP-23: RUST*

# The RUST programming language

- Brief history
- Overview of main concepts
- Avoiding Aliases + Mutable
- Ownership and borrowing
- Traits, generics and inheritance
- (Slides by Haozhong Zhang)

# Brief History

- Development started in 2006 by Graydon Hoare at Mozilla.
- Mozilla sponsored RUST since 2009, and announced it in 2010.
- In 2010 shift from the initial compiler in **OCaml** to a self-<br>hosting compiler written in **Rust**, **rustc**: it successfully compiled itself in 2011.
- **rustc** uses **LLVM** as its back end.
- Most loved programming language in the Stack Overflow annual survey of 2016, 2017, 2018, 2019, 2020 and 2021.
- February 8, 2021: The development of the language passes to the Rust Foundation (non-profit independent) funded by da Mozilla, Microsoft, Google, AWS e Huawei.

# On RUST syntax

- **Rust** is a system programming language with a focus on safety, especially safe concurrency, supporting both functional and imperative paradigms.
- Concrete syntax similar to C and C++ (blocks, ifelse, while, for), match for pattern matching
- *Despite the superficial resemblance to C and C++, the syntax of Rust in a deeper sense is closer to that of the ML family of languages as well as the Haskell language.*
- Nearly every part of a function body is an expression (including if-else).

# Memory safety

- Designed to be memory safe:
	- No null pointers
	- No dangling pointers
	- No data races
- Data values can only be initialized through a fixed set of forms, requiring their inputs to be already initialized. Compile time error if any branch of code fails to assign a value to the variable.
- To avoid the use on "null", Rust core library provides an **option type**, which can be used to test if a pointer has Some value or None.
- Rust also introduces syntax to manage **lifetimes**, and the compiler reasons about these through its *borrow checker*.

# Memory management

- No garbage collection. Deterministic management of resources, with very low overhead.
- Memory and other resources managed through Resource Acquisition Is Initialization (**RAII**), with optional reference counting. [Resource allocation is done during object initialization, by the constructor, while resource deallocation (release) is done during object destruction (specifically finalization), by the destructor.]
- Rust favors stack allocation (default). No implicit boxing.
- Safety in the use of pointers/references/aliases is guaranteed by the **Ownership System** and by the compilation phase of **borrowing checking**.

# Ownership System

- Rust has an ownership system, based on concepts of ownership, borrowing and lifetimes
- Data are immutable by default, and declared mutable using **mut**.
- All values have a unique owner where the scope of the value is the same as the scope of the owner.
- A resource can be borrowed from its owner (via assignment or parameter passing) according to some rules.
- Values can be passed by immutable reference using **&T**, by mutable reference using **&mut T** or by value using **T**.
- At all times, there can either be multiple immutable references or one mutable reference to a resource. This is checked statically.

# Types and polymorphism

- **Type inference**, for variables declared with the **let** keyword.
- Classes are defined using **structs** for fields and implementations (**impl**) for methods.
- **No inheritance** in RUST!  $\rightarrow$  Pushing **composition over inheritance**
- The type system supports **traits**, corresponding to Haskell type classes, for ad hoc polymorphism.
- Traits can contain abstract methods or also concrete (default) methods. They cannot declare fields.
- Support for **bounded universal explicit polymorphism** with **generics**, as in Java, where bounds are one or more traits.

# Generic functions

- Generic functions may have the generic type of parameter bound by one or more traits. Within such a function, the generic value can only be used through those traits.
- Therefore a generic function can be type-checked when defined (as in Java, unlike C++ templates).
- However, *implementation* of Rust generics similar to typical implementation of C++ templates: a separate copy of the code is generated for each instantiation.
- This is called **monomorphization** and contrasts with the type erasure scheme of Java.
	- Pros: optimized code for each specific use case
	- Cons: increased compile time and size of the resulting binaries.

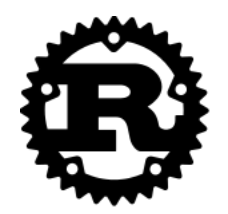

# An Introduction to Rust Programming Language

Haozhong Zhang Jun 1, 2015

*Slides freely adapted by the lecturer*

# As a programming language …

```
fn main() {
    println!("Hello, world!");
}
```
- •**Rust** is a *system programming language* barely on the *hardware*.
	- No *runtime* requirement (*eg*. GC/Dynamic Type/…)
	- More *control* (*over* memory allocation/destruction/...)

 $\bullet$  …

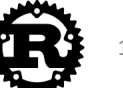

#### More than that …

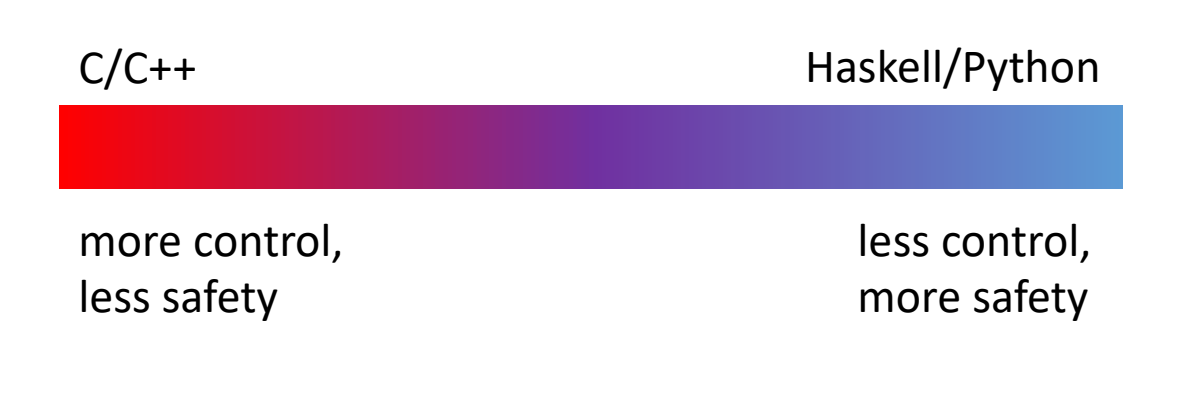

**Rust**

*more control, more safety*

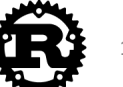

#### Rust overview

Performance, as with C

- Rust compilation to object code for bare-metal performance
- But, supports memory safety
	- Programs dereference only previously allocated pointers that have not been freed
	- Out-of-bound array accesses not allowed
- With low overhead
	- Compiler checks to make sure rules for memory safety are followed
	- Zero-cost abstraction in managing memory (i.e. no garbage collection)

#### Via

- Advanced type system
- **Ownership**, **borrowing**, and **lifetime** concepts to prevent memory corruption issues

But at a cost

• Cognitive cost to programmers who must think more about rules for using memory and references as they program

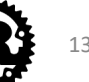

## Rust and typing

#### Primitive types

- bool
- char (4-byte unicode)
- i8/i16/i32/i64/isize
- u8/u16/u32/u64/usize
- f32/f64

#### Separate bool type

- C overloads an integer to get booleans
- Leads to varying interpretations in API calls
	- True, False, or Fail? 1, 0, -1?
	- Misinterpretations lead to security issues
	- Example: PHP **strcmp** returns 0 for both equality \*and\* failure!

#### Numeric types specified with width

• Prevents bugs due to unexpected promotion/coercion/rounding

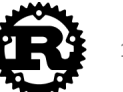

## Immutability by default

By default, Rust variables are immutable

• Usage checked by the compiler

mut is used to declare a resource as mutable.

```
fn main() \{let a: i32 = 0;
\begin{array}{c} 2 \\ 3 \\ 4 \end{array}a = a + 1;
            println!("{}!", a);
     \mathbf{R}
```

```
rustc 1.14.0 (e8a012324 2016-12-16) 
error[E0384]: re-assignment of immutable variable `a`
 \leftarrow > \leftarrow \times anon\ge :3:5\overline{\phantom{a}}2 | let a: i32 = 0;- first assignment to `a`
3 | a = a + 1;AAAAAAAAAA re-assignment of immutable variable
```

```
fn main() { 
    let mut a: i32 = 0; 
    a = a + 1;
    println!("{}" , a); 
}
```

```
rustc 1.14.0 (e8a012324 2016-12-16)
1
Program ended.
```
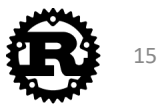

error: aborting due to previous error

#### Example: C is good Lightweight, low-level control of memory **typedef struct** Dummy { **int** *a*; **int** *b*; } Dummy; **void** foo(**void**) { Dummy \**ptr* = (Dummy \*) malloc(**sizeof**(**struct** Dummy));  $ptr$  ->a = 2048; free(*ptr*); } ptr .a .a = 2048 .b *Precise memory layout Lightweight reference Destruction*

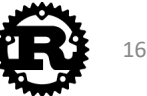

## Example: C is not so good

**typedef struct** Dummy { **int** *a*; **int** *b*; } Dummy;

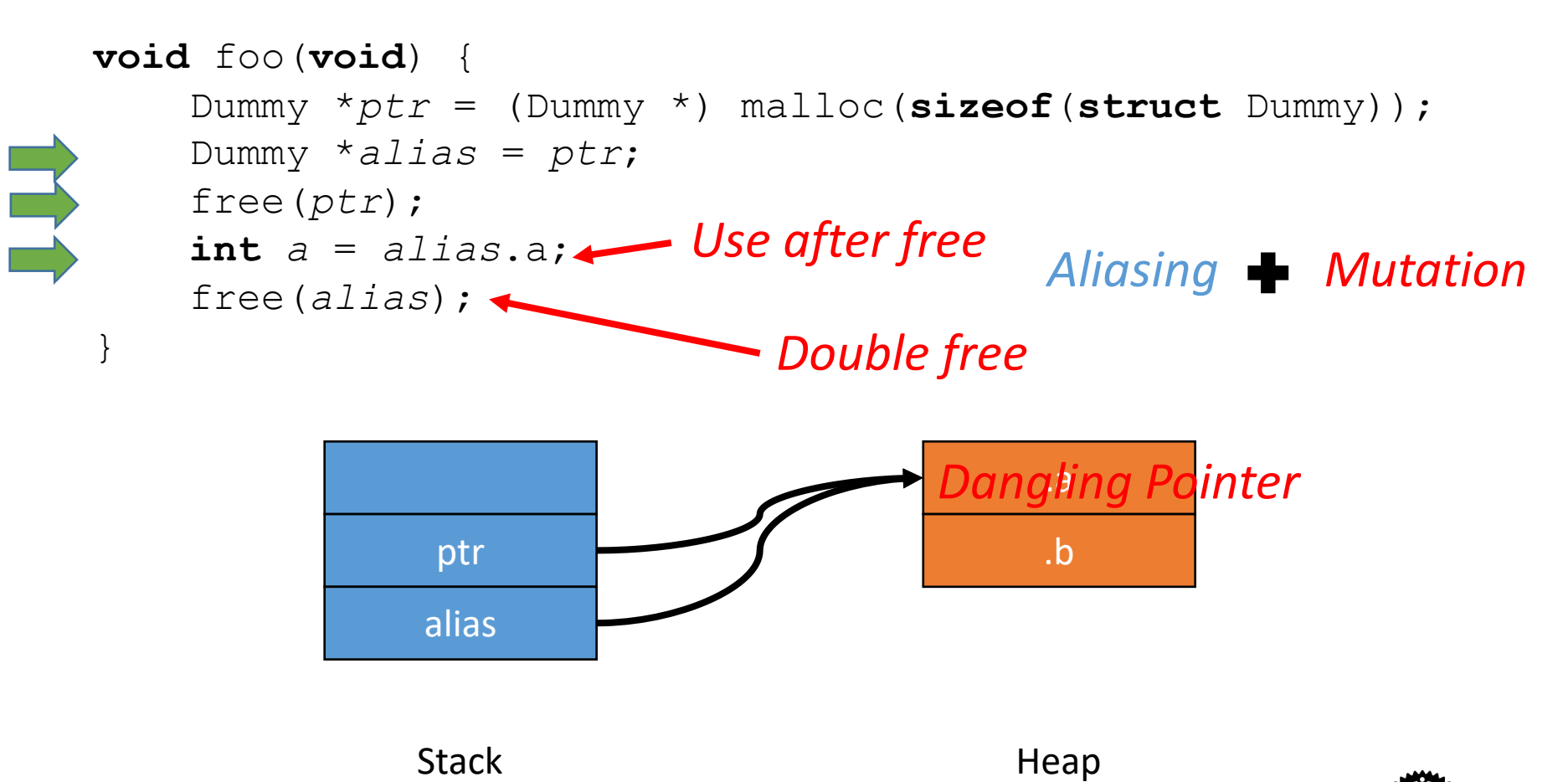

#### Other problems with aliasing + mutation

- Make programs more confusing
- May disallow some compiler's optimizations

**int a, b, \*p, \*q; ... a = \*p; /\* read from the variable referred to by p\*/ \*q = 3; /\* assign to the variable referred to by q \*/ b = \*p; /\* read from the variable referred to by p \*/**

• Cause for a long time of inefficiency of C versus FORTRAN compilers

# Solved by managed languages

Java, Python, Ruby, C#, Scala, Go...

- Restrict direct access to memory
- Run-time management of memory via periodic garbage collection
- No explicit malloc and free, no memory corruption issues
- But
	- Overhead of tracking object references
	- Program behavior unpredictable due to GC (bad for real-time systems)
	- Limited concurrency ("global interpreter lock" typical)
	- Larger code size
	- VM must often be included
	- Needs more memory and CPU power (i.e. not bare-metal)

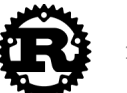

### Requirements for system programs

- •Must be fast and have minimal runtime overhead
- Should support direct memory access, but be memory –safe
- Rust provides Box<T> to point to data on the Heap
- •Boxes allow you to store data on the heap rather than the stack..
- •Boxes don't have performance overhead, other than storing their data on the heap instead of on the stack. But they don't have many extra capabilities either.

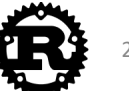

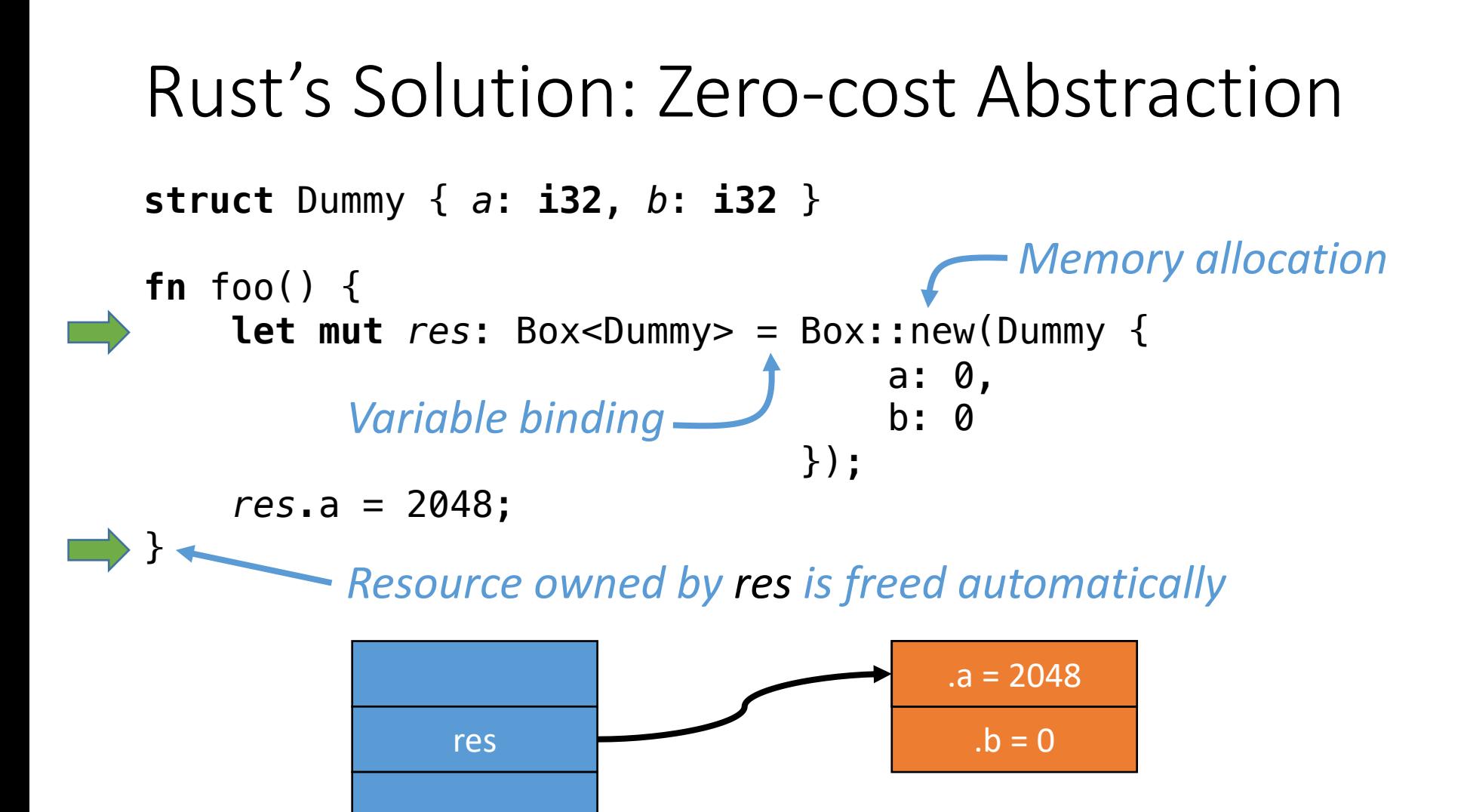

21

# Side Slide: Type Inference

```
struct Dummy { a: i32, b: i32 }
```

```
fn foo() {
    let mut res\text{-} Box<Dummy> = Box::new(Dummy {
                                       a: 0, 
                                       b: 0
                                  });
    res.a = 2048;
```
}

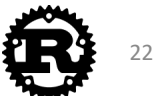

#### Rust's Solution: Ownership & Borrowing

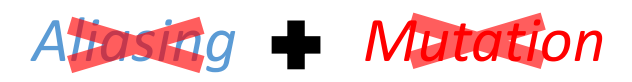

Compiler enforces:

- Every resource has a unique *owner*.
- •Others can *borrow* the resource from its owner.
- •Owner *cannot* free or mutate its resource while it is borrowed.

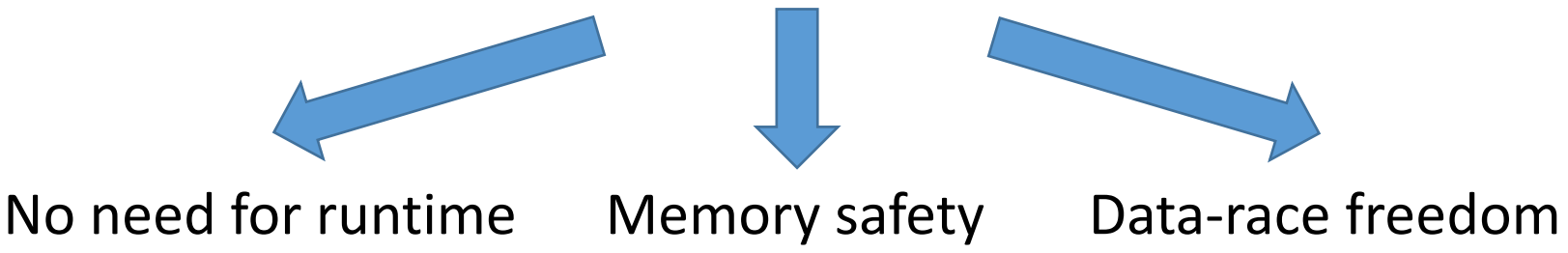

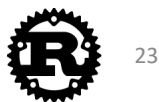

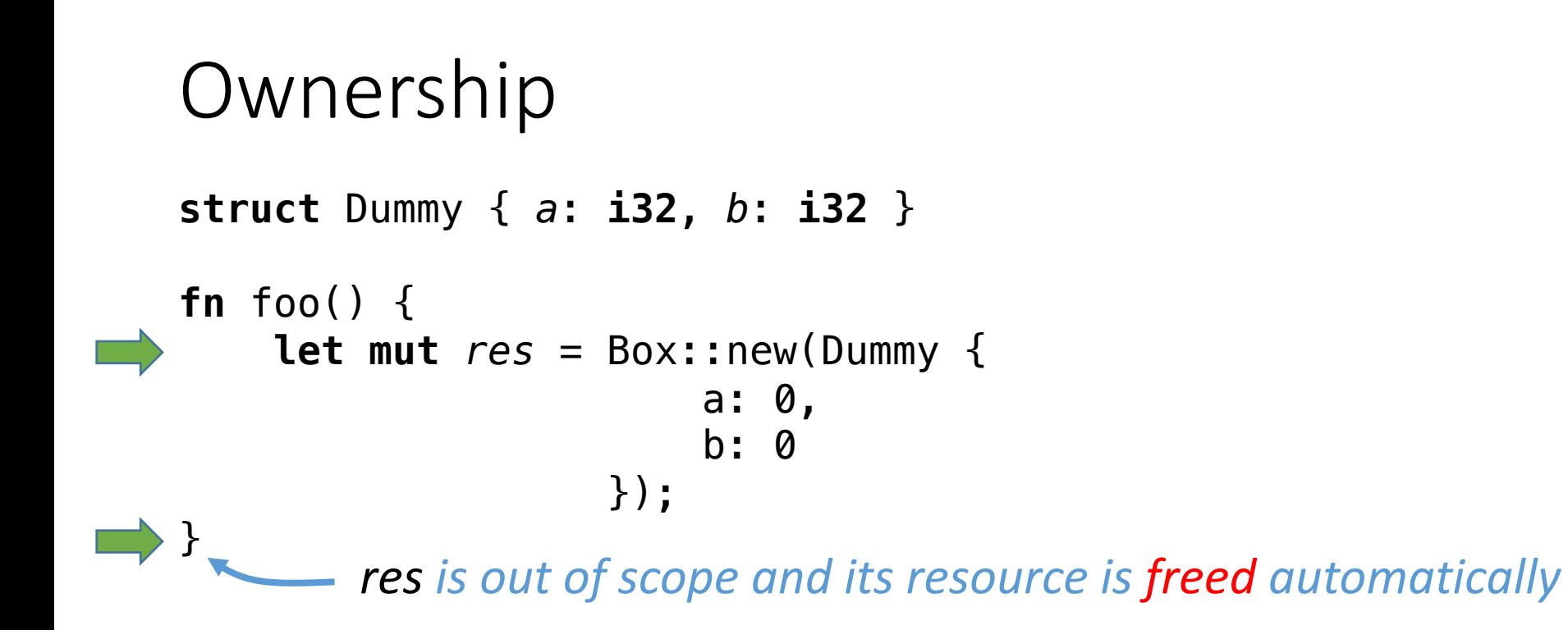

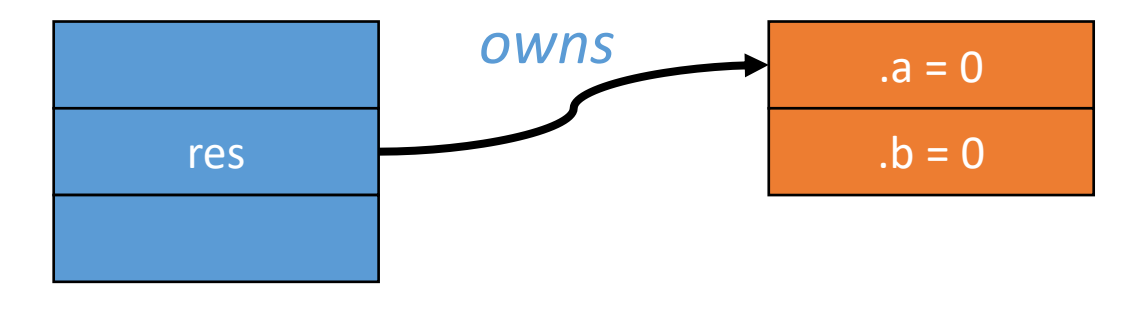

Stack **Heap** 

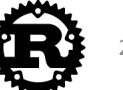

```
Ownership: Unique Owner
struct Dummy { a: i32, b: i32 }
Aliasing Mutation
fn foo() {
   let mut res = Box::new(Dummy {
                     a: 0, 
                     b: 0
                 });
    take(res);
    println!("res.a = {}", res.a);
Compiling Error!
}
fn take(arg: Box<Dummy>) {
}
          Ownership is moved from res to arg
    arq is out of scope and the resource is freed automatically
```
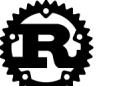

25

```
Immutable/Shared Borrowing (&)
struct Dummy { a: i32, b: i32 }
Aliasing Mutation
fn foo() {
   let mut res = Box::new(Dummy{
                     a: 0, 
                     b: 0
                 });
   take(&res);
   res.a = 2048;}
fn take(arg: &Box<Dummy>) {
Compiling Error: Cannot mutate via 
   arg.a = 2048;}
            Resource is immutably borrowed by arg from res
    Lesource is still owned by res. No free here.
        Resource is returned from arg to res
                           an immutable reference
```
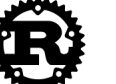

26

### Immutable/Shared Borrowing (&)

```
struct Dummy { a: i32, b: i32 }
```

```
fn foo() {
    let mut res = Box::new(Dummy{a: 0, b: 0});
    \{let alias1 = &res;
        let alias2 = &res;
        res.a = 2048;
        let alias3 = alias2;
    }
    res.a = 2048;
}
```
•Read-only sharing

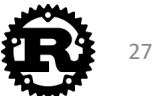

```
Mutable Borrowing (&mut)
struct Dummy { a: i32, b: i32 } Aliasing Mutation
fn foo() {
   let mut res = Box::new(Dummy{a: 0, b: 0});
   take(&mut res);
    res.a = 4096;
Mutably borrowed by arg from res
    let borrower = &mut res;
MulCple mutable borrowings
   let alias = &mut res;
}
fn take(arg: &mut Box<Dummy>) {
   arg.a = 2048;
}
           Returned from arg to res
                              are disallowed
```
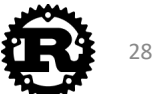

#### Concurrency & Data-race Freedom

```
struct Dummy { a: i32, b: i32 }
```

```
fn foo() {
   let mut res = Box::new(Dummy {a: 0, b: 0});
   std::thread::spawn(move || {
       let borrower = &mut res;
       borrower.a += 1;
res is mutably borrowed
   });
                                  Spawn a new thread
```
*res.*a += 1; *Error: res is being mutably borrowed* }

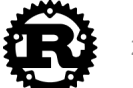

## Other smart pointers in Rust

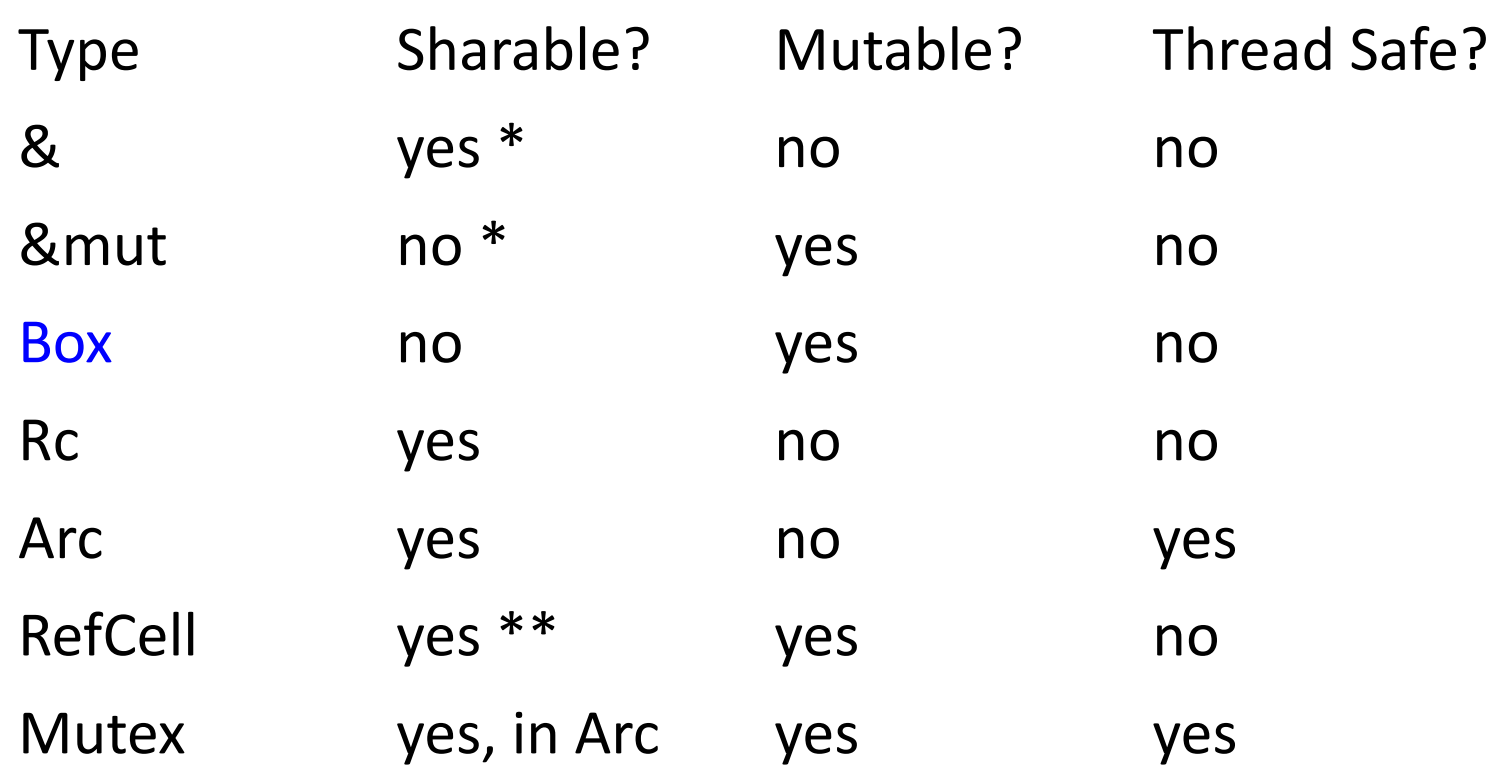

\* but doesn't own contents, so lifetime restrictions. \*\* while there is no mutable borrow

# Lifetimes

- •A *lifetime* is a construct the compiler (or more specifically, its *borrow checker*) uses to ensure all borrows are valid.
- •A variable's lifetime begins when it is created and ends when it is destroyed.
- Lifetimes are mostly inferred, but can be made explicit using generics
- The compiler checks that every borrowed variable/reference has a lifetime that is longer than the borrower

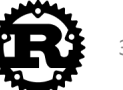

# Lifetime inference

// Lifetimes are annotated below with lines denoting the creation // and destruction of each variable.

// `i` has the longest lifetime because its scope entirely encloses // both `borrow1` and `borrow2`. The duration of `borrow1` compared // to `borrow2` is irrelevant since they are disjoint.

```
fn main() {
```

```
let i = 3; // Lifetime for `i` starts. -{ // │
      let borrow1 = 6i; // `borrow1` lifetime starts. -\gamma// ││
      println!("borrow1: {}", borrow1); // ││
   } // `borrow1 ends. ──────────────────────────────────┘│
   { // │
      let borrow2 = \sin j / / \cos 2 lifetime starts. \rightarrow// ││
      println!("borrow2: {}", borrow2); // ││
   } // `borrow2` ends. ─────────────────────────────────┘│
} // Lifetime ends. <del>--------------------------------</del>
```
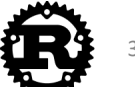

## Explicit Lifetimes

```
// `print refs` takes two references to `i32` which have different
// lifetimes `'a` and `'b` (passed as generic parameters). 
fn print_refs<'a, 'b>(x: &'a i32, y: &'b i32) {
```

```
println!("x is {} and y is {}", x, y);
```

```
}
```
**}**

// A function which takes no arguments, but has a lifetime parameter `'a`. **fn failed\_borrow<'a>() {**

```
let x = 12;// ERROR: ` x ` does not live long enough
   // let y: &'a i32 = &_x;
   // The lifetime of `& x` is shorter than that of `y`.
   // A short lifetime cannot be coerced into a longer one.
}
fn main() {
    let (four, nine) = (4, 9); // Create variables to be borrowed below. 
   print refs(&four, &nine); // Borrows of both variables are passed
   // In other words, the lifetime of `four` and `nine` must 
   // be longer than that of `print refs`.
   failed_borrow();
```

```
33
```
# Other aspects of Rust: Enums

- •Algebraic data types
- First-class
	- Instead of integers (C/C++)
- Structural
	- Parameters
	- Replacement of **union** in C/C++

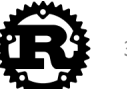

#### Enums

```
enum RetInt {
    Fail(u32),
    Succ(u32)
}
fn foo_may_fail(arg: u32) -> RetInt {
    let fail = false;
    let errno: u32;
    let result: u32;
    ...
    if fail {
        RetInt::Fail(errno)
    } else {
        RetInt::Succ(result)
    }
}
```
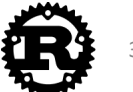

### Enums: No Null Pointers

```
enum std::option::Option<T> {
    None,
    Some(T)
}
struct SLStack {
    top: Option<Box<Slot>>
}
struct Slot {
    data: Box<u32>,
    prev: 0ption<Box<Slot>>
}
```
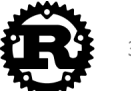

### Enums: Trees a ADT

```
#[derive(Debug)]
enum Tree<T> {
    Empty,
    Node(T, Box<Tree<T>>, Box<Tree<T>>)
}
fn main() {
    let tree = Tree::Node(
        42,
        Box::new(Tree::Node(
            0,
            Box::new(Tree::Empty),
            Box::new(Tree::Empty)
        )),
        Box::new(Tree::Empty));
    println!("{:?}", tree); 
       // prints Node(42, Node(0, Empty, Empty), Empty)
}
```
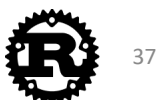

#### Pattern Match

```
let x = 5;
match x \in \{1 \qquad \qquad \Rightarrow \text{printIn!("one");}2 \implies \text{printIn!}("two"),<br>3|4 \implies \text{printIn!}("three)3|4 \implies println!("three or four"),
     5 ... 10 => println!("five to ten"),
     e @ 11 ... 20 => println!("\", e);
                      => println!("others"),
}
           Compiler enforces the matching is complete
```
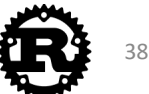

#### Pattern Match

```
enum std::option::Option<T> {
    None,
    Some(T)
}
struct SLStack {
    top: Option<Box<Slot>>
}
fn is_empty(stk: &SLStack) -> bool {
    match stk.top {
        None => true,
        Some(..) => false,
    }
}
```

```
39
```

```
Generic
```

```
struct SLStack {
    top: Option<Box<Slot>>
}
struct Slot {
    data: Box<u32>,
    prev: Option<Box<Slot>>
}
fn is_empty(stk: &SLStack) -> bool {
    match stk.top {
        None => true,
        Some(..) => false,
    }
}
```
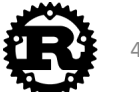

```
Generic
   struct SLStack<T> {
       top: Option<Box<Slot<T>>>
   }
   struct Slot<T> {
       data: Box<T>,
       prev: Option<Box<Slot<T>>>
   }
   fn is_empty<T>(stk: &SLStack<T>) -> bool {
       match stk.top {
           None => true,
           Some(..) => false,
       }
   }
```
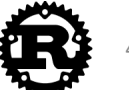

```
Traits (Typeclass in Haskell)
  trait Stack<T> {
      fn new() \rightarrow Self;
      fn is_empty(&self) -> bool;
      fn push(&mut self, data: Box<T>);
     fn pop(&mut self) -> Option<Box<T>>;
  }
  impl<T> Stack<T> for SLStack<T> {
      fn new() \rightarrow SLStack<T> {
           SLStack{ top: None }
      }
      fn is_empty(&self) -> bool {
           match self.top {
               None => true,
               Some(..) => false,
           }
       }
  }
                            Type implementing this trait
                                        Object of the type 
                                        implementing this trait
                                         struct SLStack<T> {
                                            top: Option<Box<Slot<T>>>
                                         }
                                         struct Slot<T> {
                                            data: Box<T>,
                                            prev: Option<Box<Slot<T>>>
                                         }
                                                                42
```
## Using Traits for Bounded Polymorphism

```
trait Stack<T> {
    fn new() \rightarrow Self;
    fn is_empty(&self) -> bool;
    fn push(&mut self, data: Box<T>);
   fn pop(&mut self) -> Option<Box<T>>;
}
fn generic_push<T, S: Stack<T>>(stk: &mut S, 
                                  data: Box<T>) {
    stk.push(data);
}
fn main() {
    let mut stk = SLStack::<u32>::new();
    let data = Box::new(2048);
    generic_push(&mut stk, data);
}
```
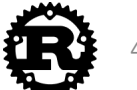

### Multiple traits as bounds

```
trait Clone {
   fn clone(&self) -> Self;
}
impl<T> Clone for SLStack<T> {
   ...
}
fn immut_push<T, S: Stack<T>+Clone>(stk: &S, data: Box<T>) -> S 
\{let mut dup = stk.clone();
   dup.push(data);
   dup
}
fn main() {
   let stk = SLStack::<u32>::new();
   let data = Box::new(2048);
   let stk = immut_push(&stk, data);
\} 44
```
# And if Mutably Sharing is necessary?

- •Mutably sharing is *inevitable* in the real world.
- Example: mutable doubly linked list

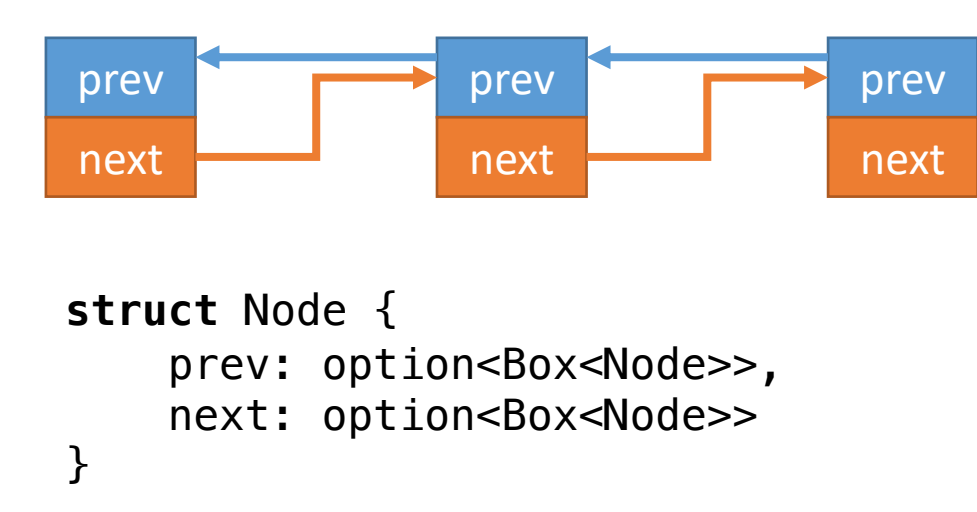

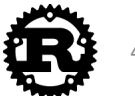

### Rust's Solution: Raw Pointers

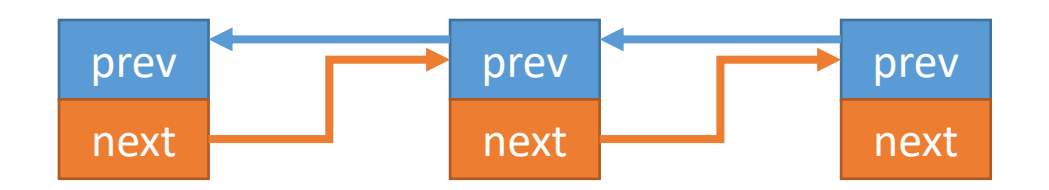

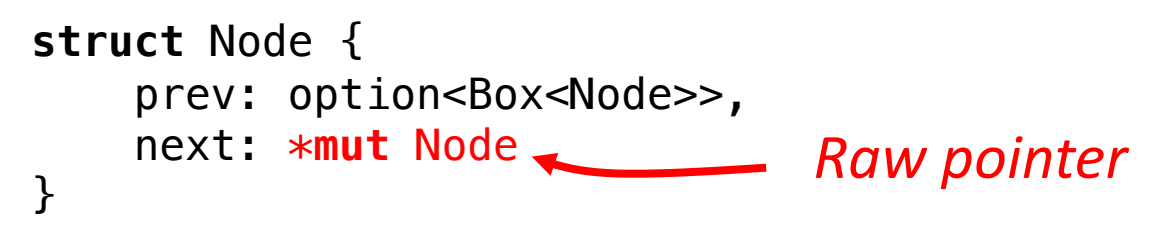

- •Compiler does *NOT* check the memory safety of most operations *wrt.* raw pointers.
- •Most operations *wrt.* raw pointers should be encapsulated in a *unsafe* {} syntactic structure.

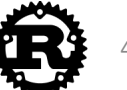

## Unsafe superpowers

- •Dereference a raw pointer
- •Call an unsafe function or method
- •Access or modify a mutable static variable
- •Implement an unsafe trait
- •Access fields of unions

Note: *unsafe{}* does not switch off the borrow checker

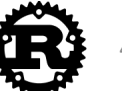

#### Rust's Solution: Raw Pointers

```
let a = 3;
unsafe {
    let b = \&a as *const i32 as *mut i32;
    *b = 4;} 
println!("a = {}", a);
                                      I know what I'm doing
                   \longrightarrow Print "a = 4"
```
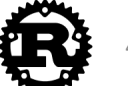

# Foreign Function Interface (FFI)

•All foreign functions are unsafe.

```
extern {
    fn write(fd: i32, data: *const u8, len: u32) -> i32;
}
```

```
fn main() {
    let msg = "Hello, world! \n\\';
    unsafe {
        write(1, &msg[0], msg.len());
    }
}
```
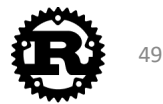